## Hypothesis Testing with One-Way ANOVA

Statistics Arlo Clark-Foos

### Conceptual Refresher

- Standardized *z* distribution of scores and of means can be represented as percentile rankings.
- *2.t* distribution of means, mean differences, and differences between means can all be standardized, allowing us to analyze differences between 2 means
- 3. Numerator of test statistic is always some difference (between scores, means, mean differences, or differences between means)
- 4. Denominator represents some measure of variability (or form of standard deviation).

## **Calculating Refresher**

- Test Statistics
	- Numerator = Differences between groups
		- $\bullet\,$  Example: Men are taller than woman
	- Denominator = Variability within groups
		- $\bullet\,$  Example: Not all men/women are the same height *\* There is overlap between these distributions.*

$$
z = \frac{(M - \mu_M)}{\sigma_M} \qquad t = \frac{(M - \mu_M)}{s_M}
$$

$$
t = \frac{[(M_X - M_Y) - (\mu_X - \mu_Y)]}{s_{Difference}} = \frac{(M_X - M_Y)}{s_{Difference}}
$$

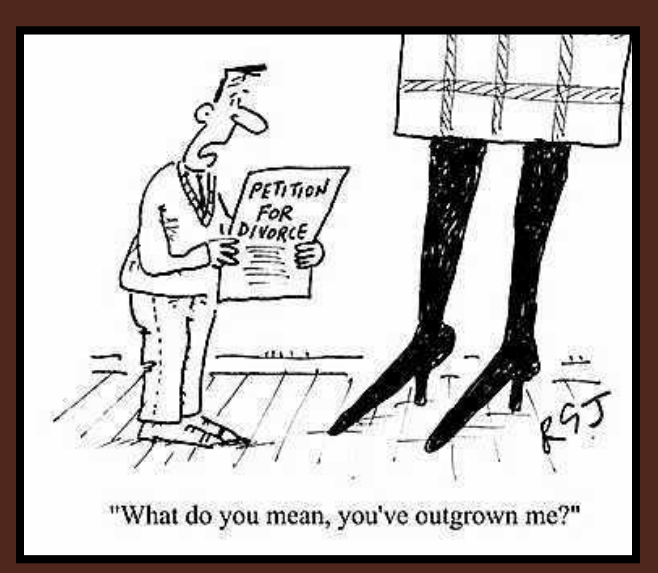

## Analysis of Variance (ANOVA)

#### **TABLE 12-2.** Connections Among Distributions

The z distribution is subsumed under the t distributions in certain specific circumstances, and both the z and  $t$  distributions are subsumed under the  $F$  distributions in certain specific circumstances.

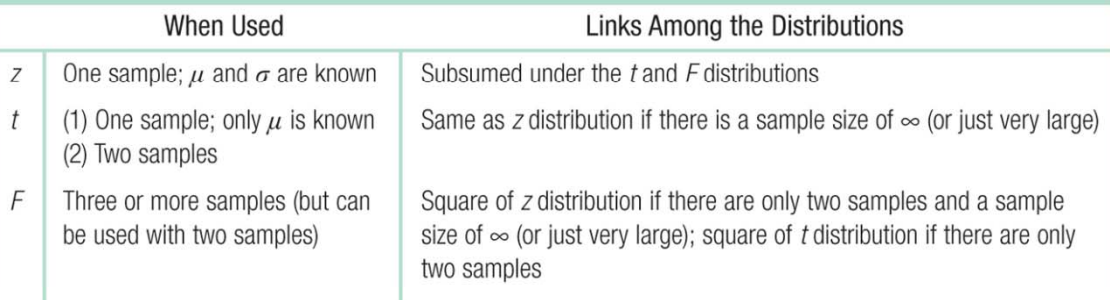

- $\bullet$  *Hypothesis test typically used with one or more nominal IV (with at least 3 groups overall) and an interval DV.*
- $\bullet$ *t*Test: Distance between *two distributions*
- y *F* ratio: Uses *two* measures of *variability*

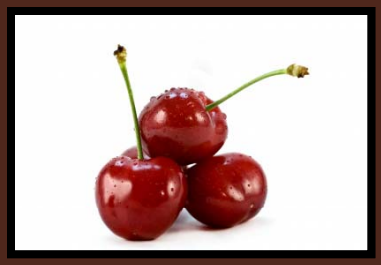

## *F* Ratio (Sir Ronald Fisher)

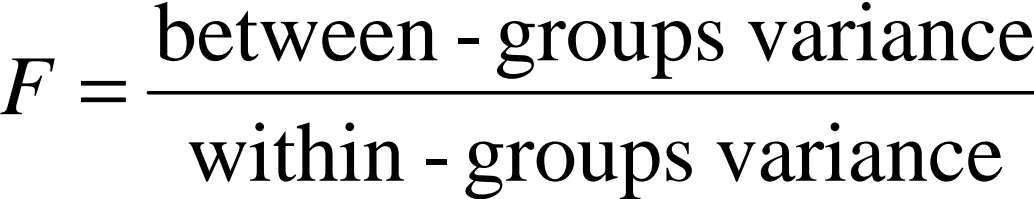

**• Between-Groups Variance: An estimate of the** *population variance based on the differences among the means of the samples*

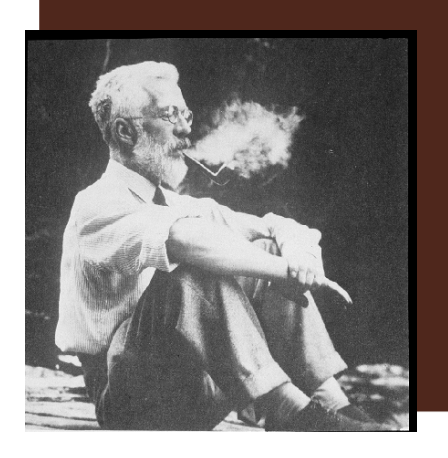

 $\bullet$ *Mithin-Groups Variance:* An estimate of the *population variance based on the differences within each of the three or more sample distributions*

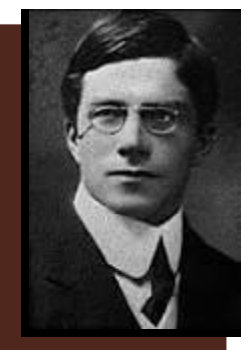

### More than two groups

#### • Example: Speech rates in America, Japan, & Wales

*t* test?

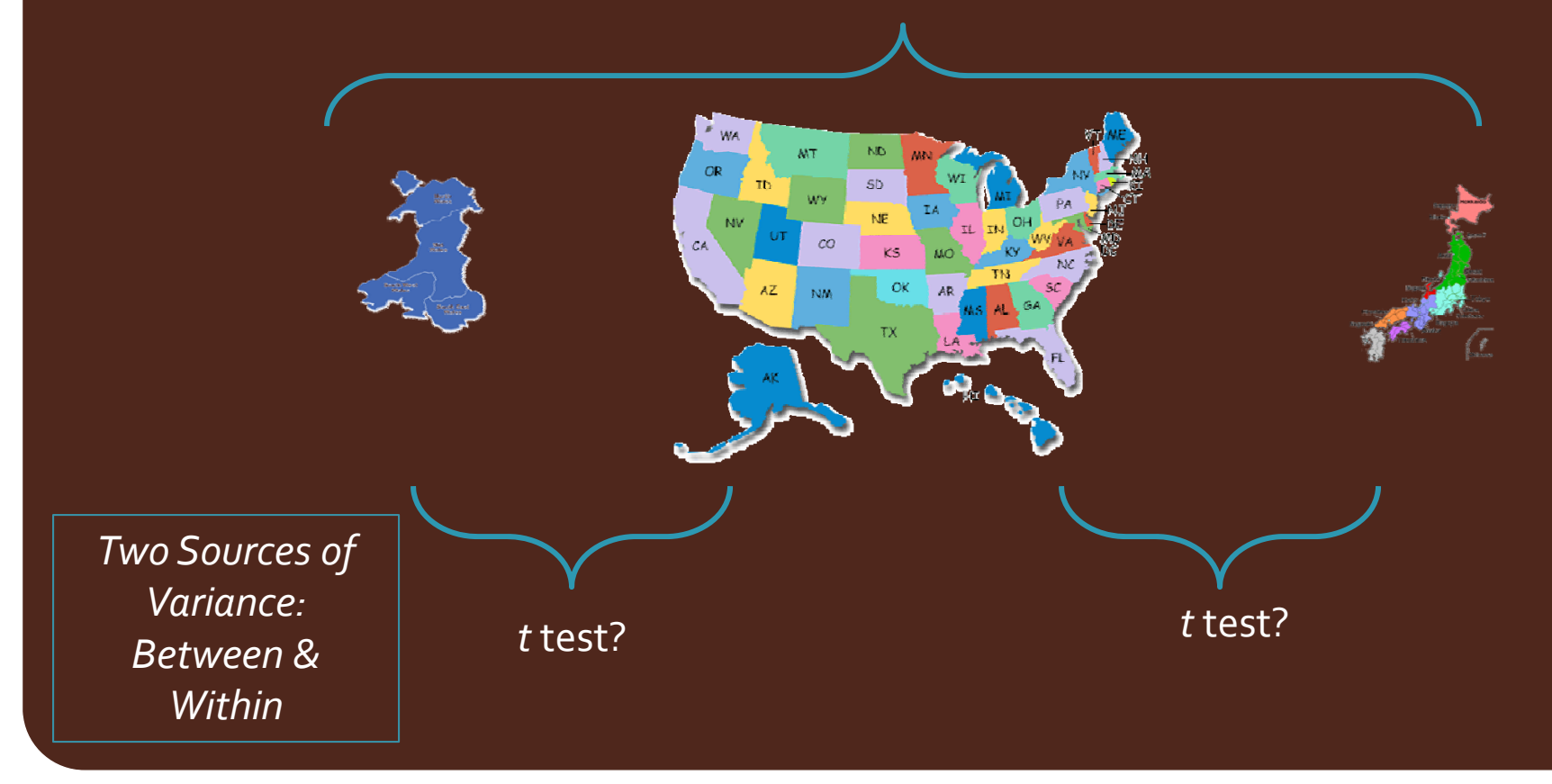

#### Problem of Too Many Tests *p(A) AND p(B) = p(A) x p(B) p(A) OR p(B) = p(A) + p(B)*

 $\bullet$  The probability of a Type I error (rejecting the null when the null is true) greatly increases with the number of comparisons.

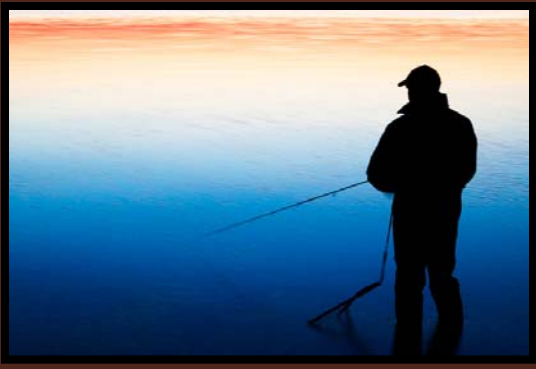

Fishing Expedition

*"If you torture the data long enough, the numbers will prove anything you want"* (Bernstein, 1996)

#### Problem of Too Many Tests

#### **TABLE 12-1.** The Probability of a Type I Error Increases as the Number of **Statistical Comparisons Increases**

As the number of samples increases, the number of t tests necessary to compare every possible pair of means increases at an even greater rate. And with that, the probability of a Type I error quickly becomes far larger than 0.05.

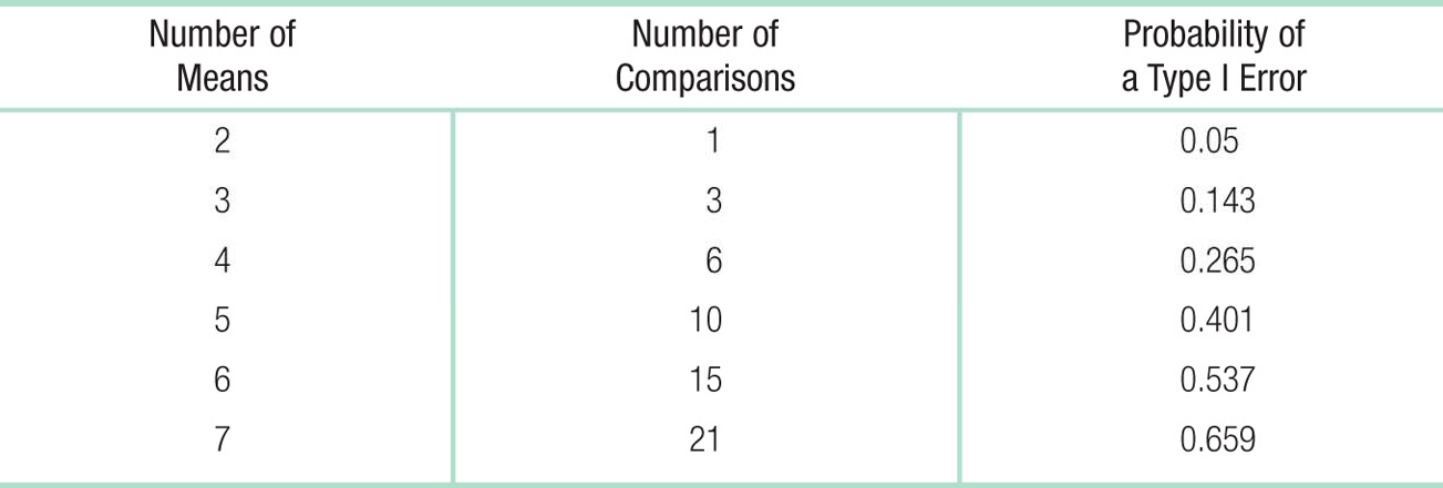

## Types of ANOVA

- Always preceded by two adjectives
	- 1.. Number of Independent Variables
	- 2. Experimental Design
- One-WayANOVA: *<sup>H</sup> h <sup>i</sup> h <sup>i</sup> ld Hypot hes is test t hat inc l u des one nominal IV with more than two levels and an interval DV.*
- Within-Groups One -Way ANOVA: *ANOVA where each sample is composed of the same participants (AKA repeated measures ANOVA).*
- $\bullet$  Between-Groups One-Way ANOVA: *ANOVA where each sampl <sup>i</sup> d f diff <sup>i</sup> <sup>i</sup> le is compose d of different part c ipants.*

### Assumptions of ANOVA

#### TABLE 10-3. THE ASSUMPTIONS FOR ANOVA: LEARNING AND **BENDING THE RULES**

We must be aware of the assumptions for ANOVA, and we must be cautious in proceeding with a hypothesis test when our data may not meet all of the assumptions.

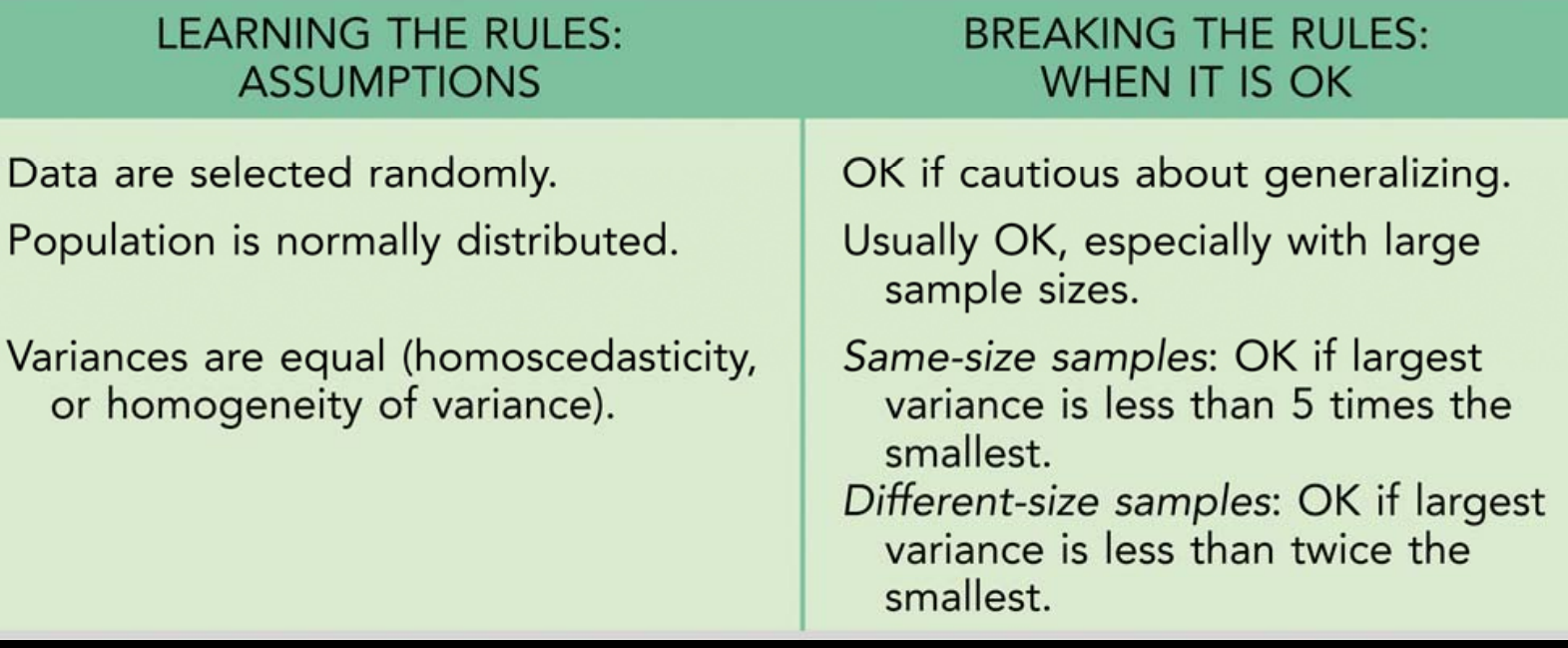

from 1st edition of textbook

#### Assumption of Homoscedasticity

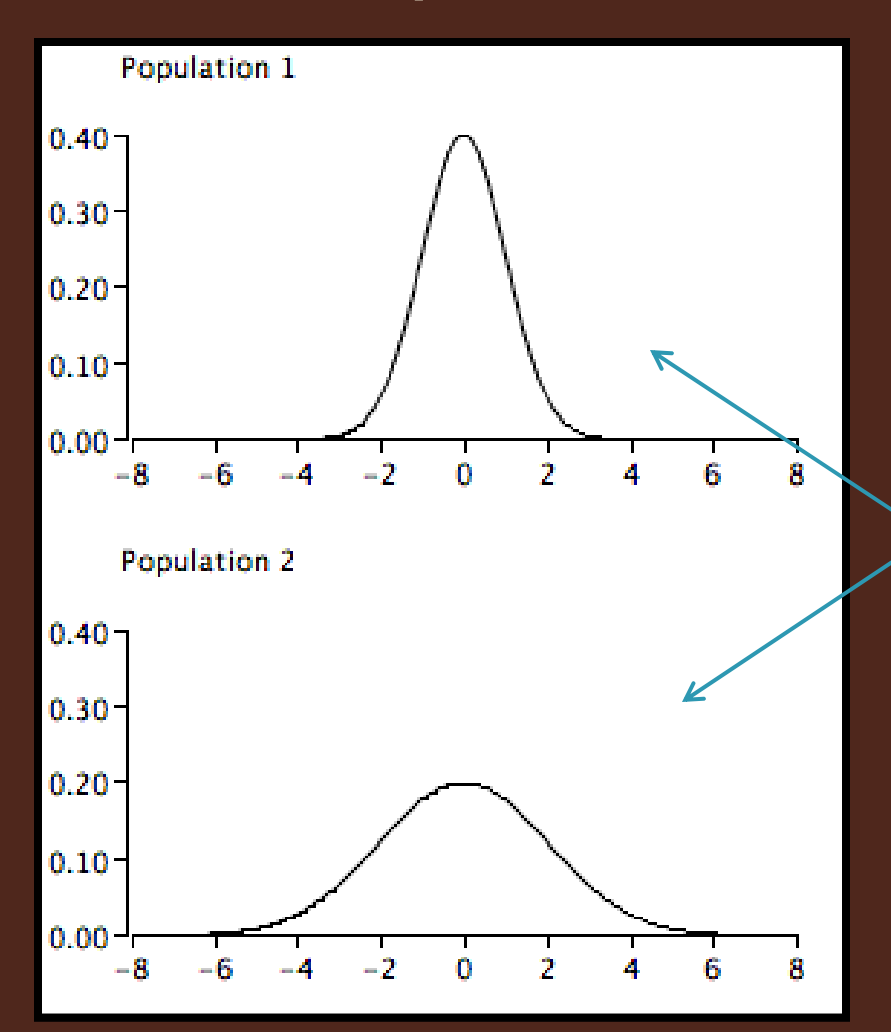

· Homoscedastic populations have the same variance

Heteroscedastic populations have different variances

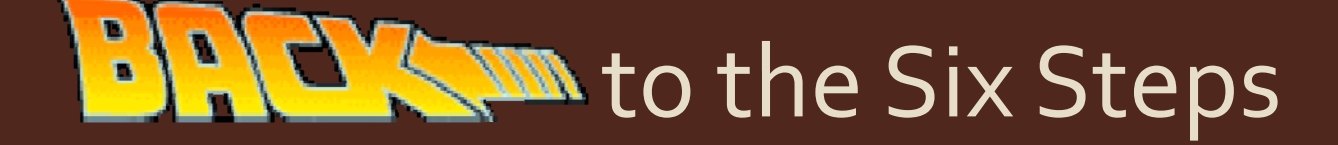

- Research Question:
	- $\bullet\,$  What influences foreign students to choose an American graduate program? In particular, how important are financial aspects to students in Arts & Sciences, Education, Law, & Business?
- **Data Source:** 
	- $\bullet\,$  Survey of 17 graduate students from foreign countries currently enrolled in universities in the U.S.

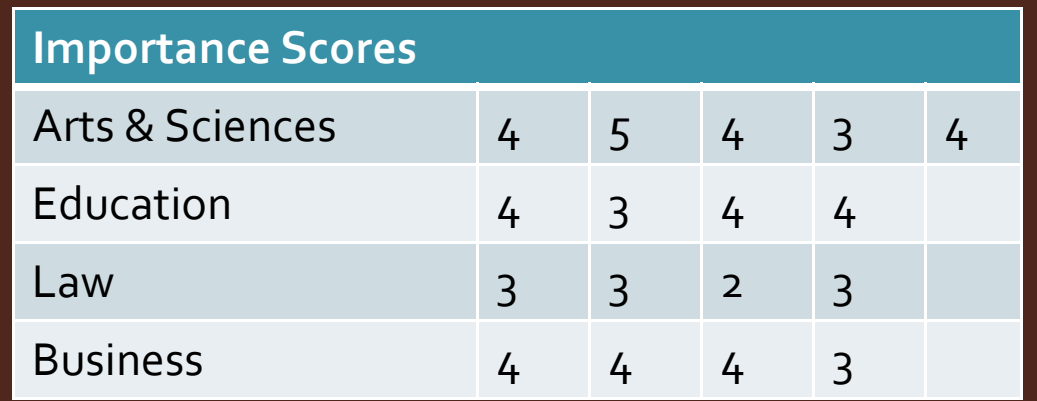

#### 1.**Identify**

- Populations: All foreign graduate students enrolled in programs in the U.S.
- y Comparison Distribution: *<sup>F</sup>* distribution
- Test: One-Way Between-Subjects ANOVA
	- Assumptions:
		- $\bullet\,$  Participants not randomly selected
			- Be careful generalizing results
		- $\bullet\,$  Not clear if population dist. are normal. Data are not skewed.
		- Homoscedasticity
			- We will return to this later during calculations—Don't Forget!

#### 2.Hypotheses

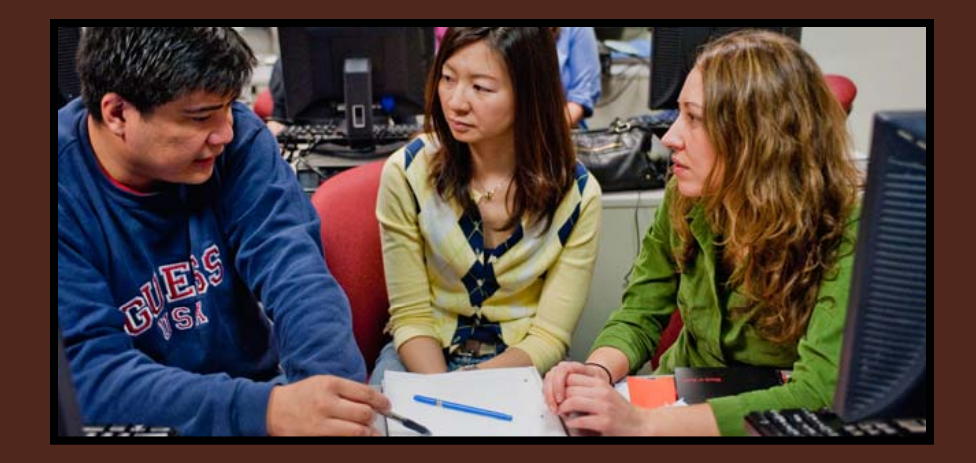

**• Null**: Foreign graduate students in Arts & Sciences, Education, Law, and Business all rate financial factors the same, on average.

 $\mu_{_1}$  =  $\mu_{_2}$  =  $\mu_{_3}$  =  $\mu_{_4}$ 

y **Research**: Foreign graduate students in Arts & Sciences, Education, Law, and Business *do not* all rate financial factors the same, on average.

 $\mu_{_1}$  ≠  $\mu_{_2}$  ≠  $\mu_{_3}$  ≠  $\mu_{_4}$ 

#### 3. Determine characteristics

- y > 2 groups and interval DV: *<sup>F</sup>* distribution
- *df* for each sample: N<sub>Sample</sub> 1
	- Arts & Sciences:  $df_1 = 5 1 = 4$ • Education:  $df_2 = 4 - 1 = 3$
	- Law:
	- Business:
- $df_3 = 4 1 = 3$  $df_{4} = 4 - 1 = 3$
- $df_{Between}$ :  $N_{ Groups}$   $1 = 4 1 = 3$ • Numerator *df*
- *df<sub>Within</sub>*:  $df_1 + df_2 + df_3 + df_4 = 4 + 3 + 3 + 3 = 13$ **• Denominator df**

## 4. Determine Critical Values

#### TABLE 12-3. Excerpt from the F Table

 $.........$ 

We use the F table to determine critical values for a given  $p$  level, based on the degrees of freedom in the numerator (between-groups degrees of freedom) and the degrees of freedom in the denominator (within-groups degrees of freedom). Note that critical values are in italics for 0.10, regular type for 0.05, and boldface for 0.01.

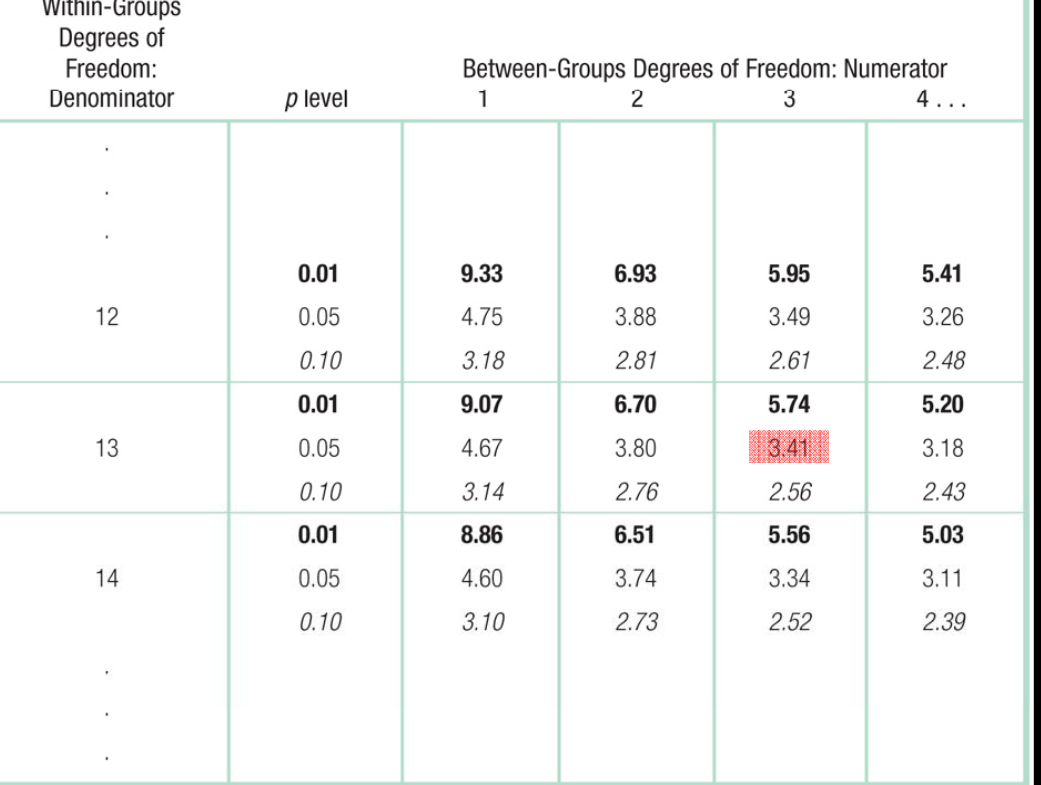

 $p = .05$ 

$$
df_{Between} = 3
$$

$$
df_{Within} = \texttt{13}
$$

 $F_{\mathit{Critical}}$  = 3.41

### 5. Calculate the Test Statistic

- In order to do this, we need 2 measures of variance
	- Between-Groups Variance
	- · Within-Groups Variance

#### $\bullet$  We will do this shortly...

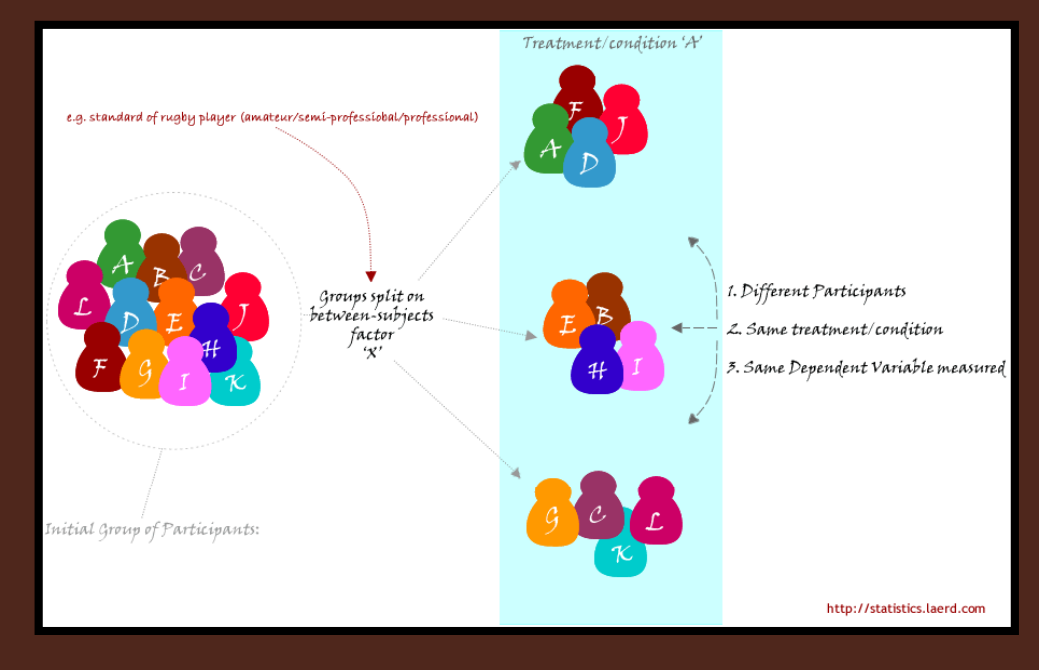

#### 6. Make a Decision

• If our calculated test statistic exceeds our cutoff, we reject the null hypothesis and can say the following:

"Foreign graduate students studying in the U.S. rate financial factors differently depending on the type of program in which they are enrolled"  $\,$ 

• ANOVA does not tell us where our differences are!

• We just know that there is a difference somewhere.

#### Logic of ANOVA: Quantifying Overlap

$$
F = \frac{\text{between - groups variance}}{\text{within - groups variance}}
$$

- Whenever differences between sample means are large and differences between scores within each sample are small, the *F* statistic will be large.
	- $\bullet$  Remember that large test statistics *indicate* statistically significant results

#### Logic of ANOVA: Quantifying Overlap

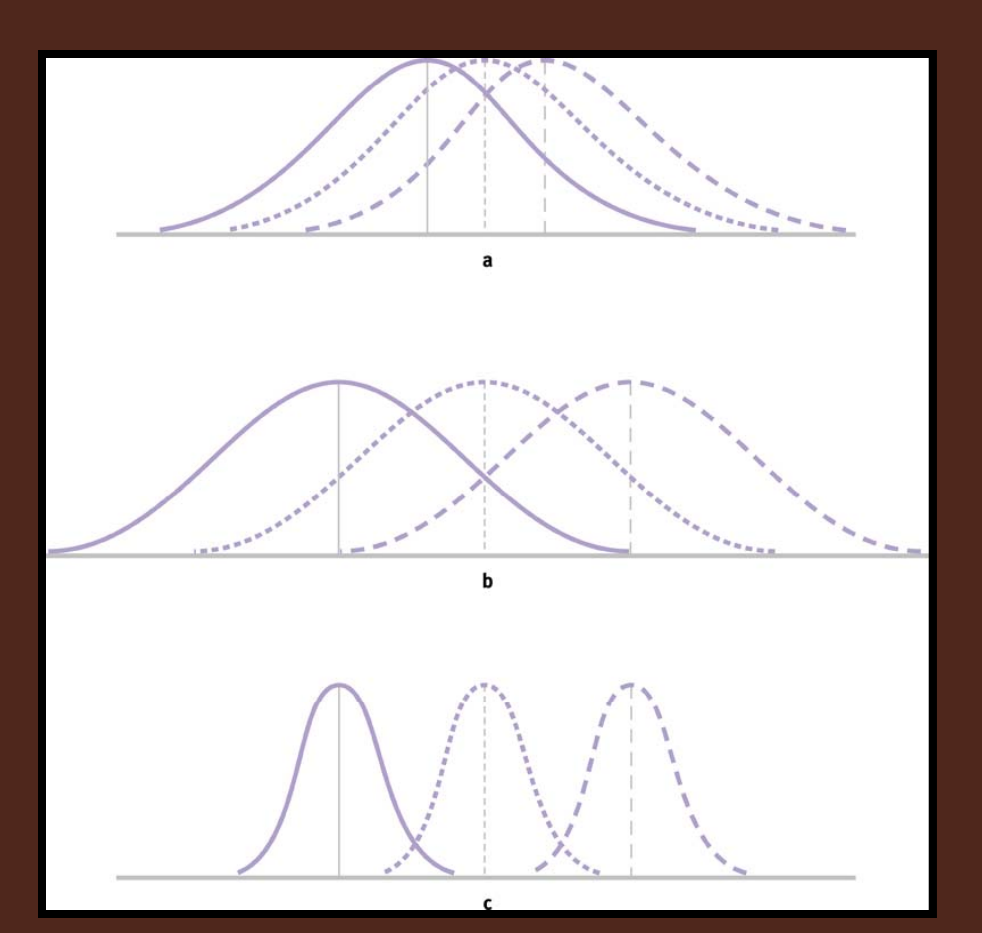

- Large within $a)$ groups variability & small between groups variability
- b) Large withingroups variability & large between groups variability
- Small withingroups variability & small between groups variability.
	- Less Overlap!

#### Logic of ANOVA: Quantifying Overlap

 $F = \frac{\text{between - groups variance}}{}$ within -- groups variance

- If between-groups = within-groups,  $F=$  1
- Null hypothesis predicts  $F$  = 1
	- No differences between groups
- Within-groups variance based on scores, between-groups variance based on means.
	- Need correction.

#### Calculating the *F* Statistic: The Source Table

**• Source Table: Presents the important calculations and** *final results of an ANOVA in a consistent and easy-toread format.*

#### TABLE 12-4. The Source Table Organizes Our ANOVA Calculations

A source table helps researchers organize the most important calculations necessary to conduct an ANOVA as well as the final results. The numbers 1–5 in the first row are used in this particular table only to help you understand the format of source tables; they would not be included in an actual source table.

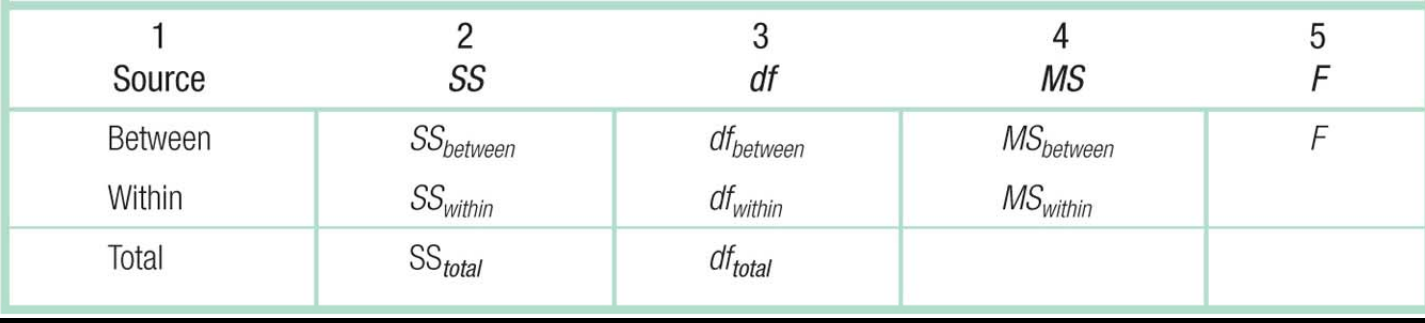

#### Calculating the *F* Statistic: The Source Table

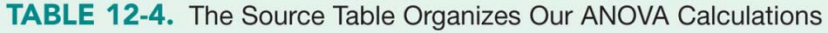

A source table helps researchers organize the most important calculations necessary to conduct an ANOVA as well as the final results. The numbers 1–5 in the first row are used in this particular table only to help you understand the format of source tables; they would not be included in an actual source table.

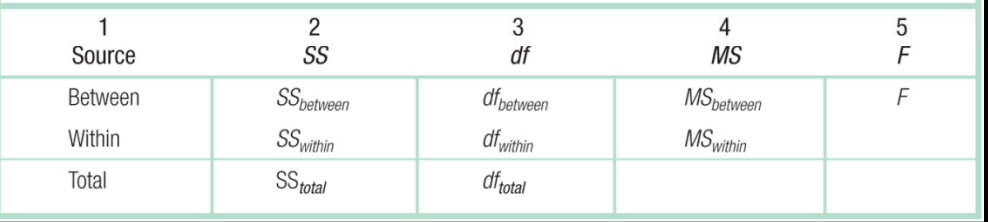

Col. 1: The sources of variability Col. 5: Value of test statistic, *F* ratio Col. 4: Mean Square: arithmetic average of squared deviations Col. 3: Degrees of freedom Col. 2: Sum of Squares

$$
M S_{Between} = \frac{SS_{Between}}{df_{Between}} \left[ MS_{Within} = \frac{SS_{Within}}{df_{Within}} \right] F = \frac{MS_{Between}}{MS_{Within}}
$$

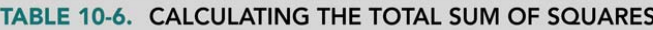

The total sum of squares is calculated by subtracting the overall mean, called the grand mean, from every score to create deviations, then squaring the deviations and summing the squared deviations.

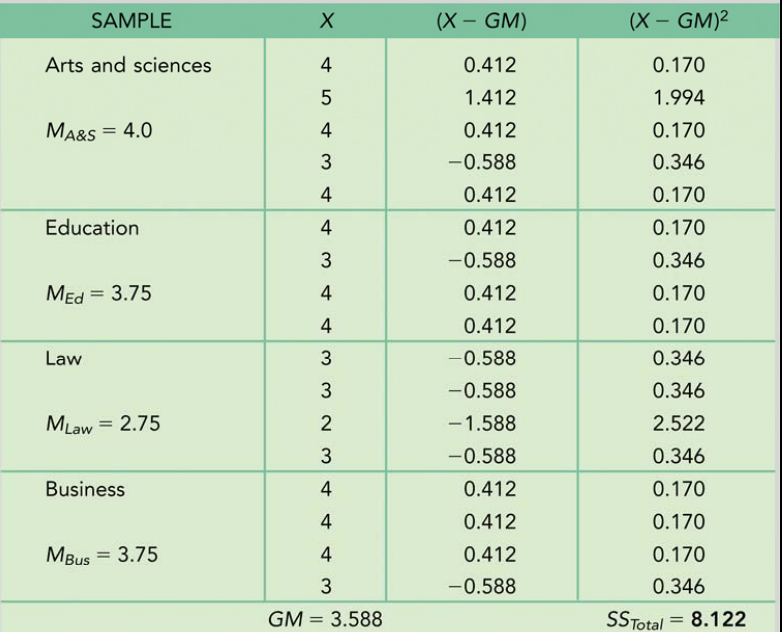

from 1<sup>st</sup> edition of textbook

$$
SS_{Total} = \Sigma (X - GM)^2
$$

Put all of your scores in one column, with samples denoted in another column.

Grand Mean: *Refers to the mean of all scores in a study, regardless of their samp le.*

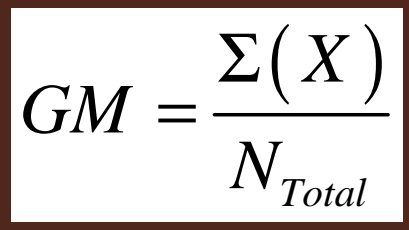

#### TABLE 10-7. CALCULATING THE WITHIN-GROUPS SUM OF **SQUARES**

The within-groups sum of squares is calculated by taking each score and subtracting the mean of the sample from which it comes—not the grand mean to create deviations, then squaring the deviations and summing the squared deviations.

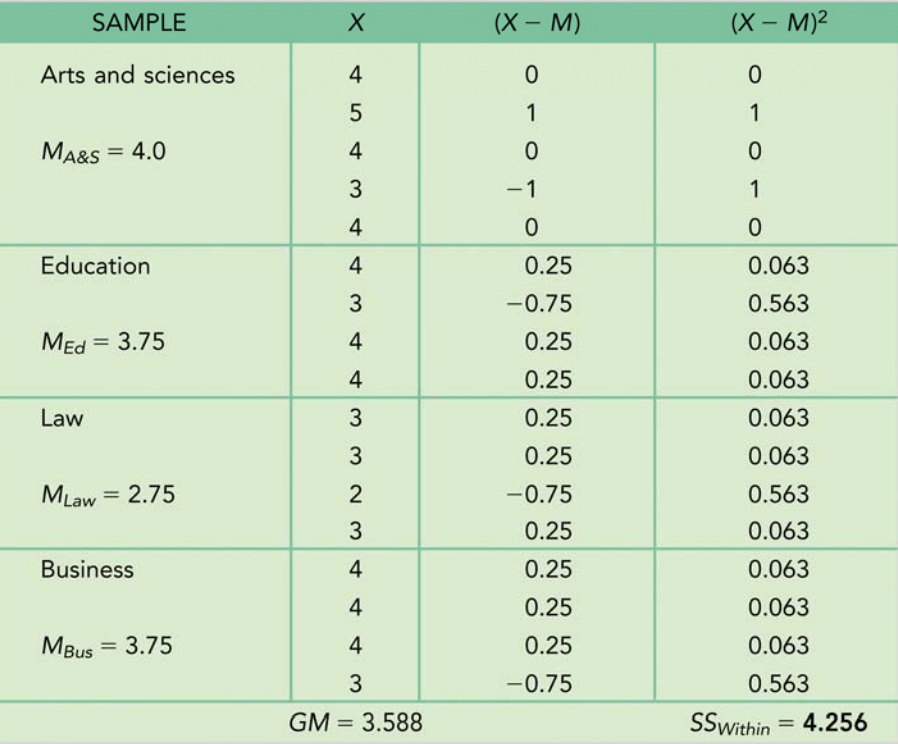

$$
SS_{Within} = \Sigma (X - M)^2
$$

Calculate the squared deviation of each score from its own particular sample mean

from 1st edition of textbook

#### TABLE 10-8. CALCULATING THE BETWEEN-GROUPS SUM OF **SQUARES**

The between-groups sum of squares is calculated by subtracting the grand mean from the sample mean for every score to create deviations, then squaring the deviations and summing the squared deviations. The individual scores themselves are not involved in any calculations.

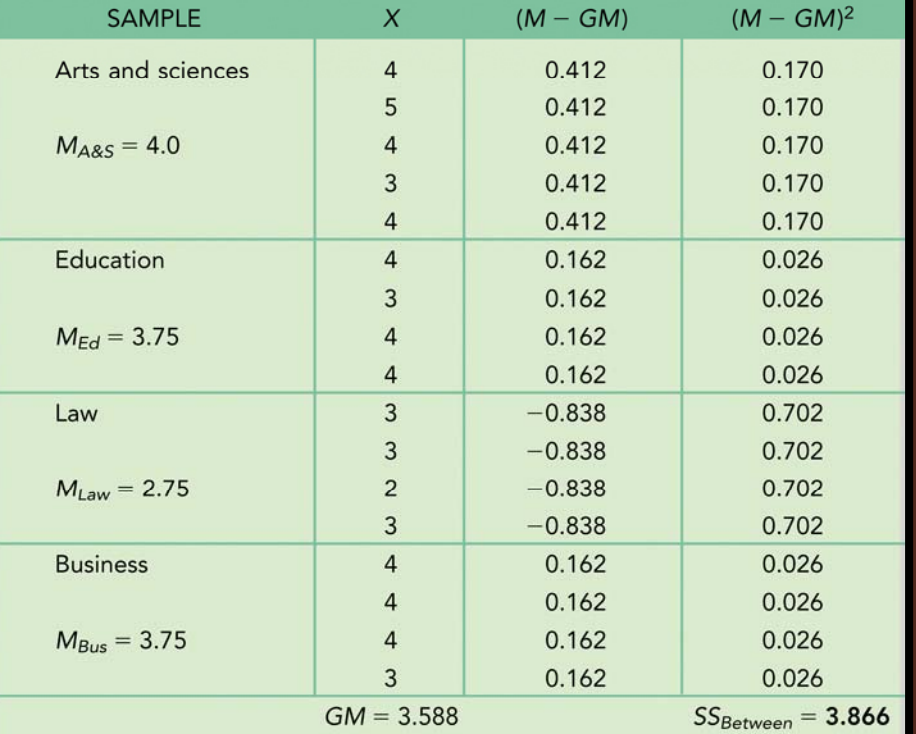

$$
SS_{Between} = \Sigma (M - GM)^2
$$

Calculate the squared deviation of each sample mean from the grand mean.

from 1st edition of textbook

#### TABLE 10-9. THE THREE SUMS OF SQUARES OF ANOVA

The calculations in ANOVA are built on the foundation we learned in Chapter 2, sums of squared deviations. We calculate three types of sums of squares, one for between-groups variance, one for within-groups variance, and one for total variance. Once we have our three sums of squares, most of the remaining calculations involve simple division.

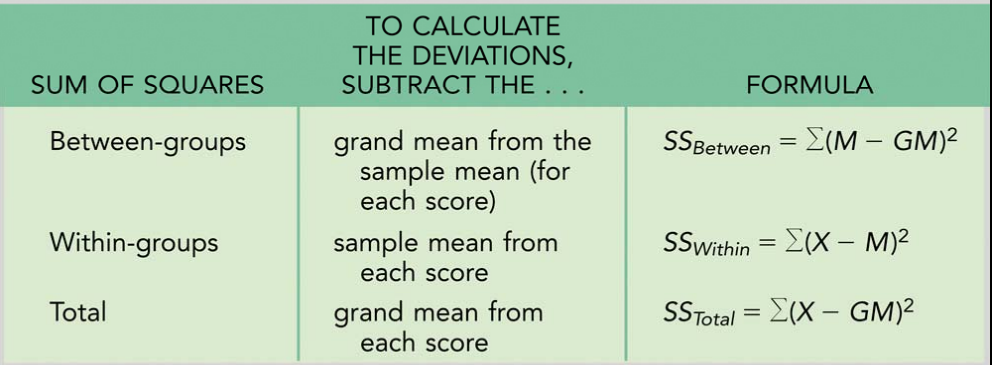

#### **TABLE 10-10. A SOURCE TABLE WITH FORMULAS**

This table summarizes the formulas for calculating an F statistic.

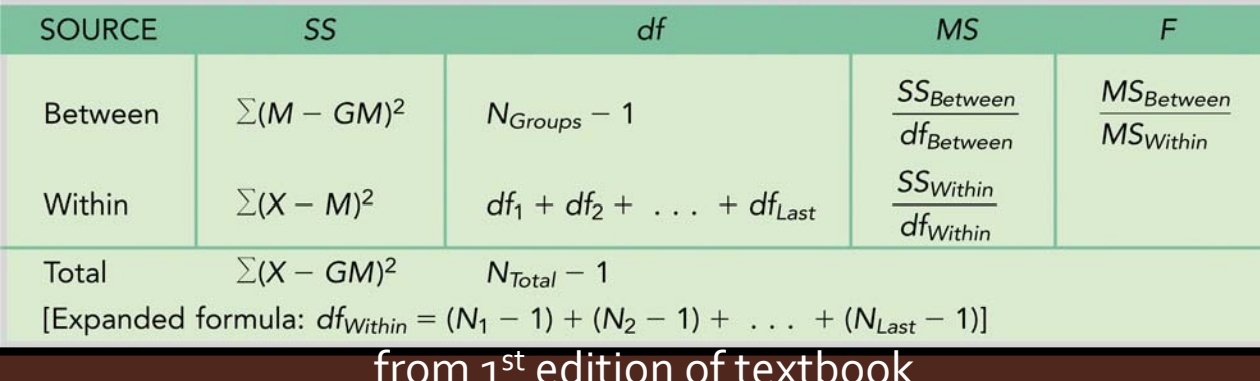

### Source Table for our Example

#### **TABLE 10-11. A COMPLETED SOURCE TABLE**

Once we've calculated the sums of squares and the degrees of freedom, the rest is just simple division. We use the first two columns of numbers to calculate the variances and the F statistic. We divide the between-groups sum of squares and within-groups sum of squares by their associated degrees of freedom to get the between-groups variance and within-groups variance. Then we divide betweengroups variance by within-groups variance to get the F statistic, 3.94.

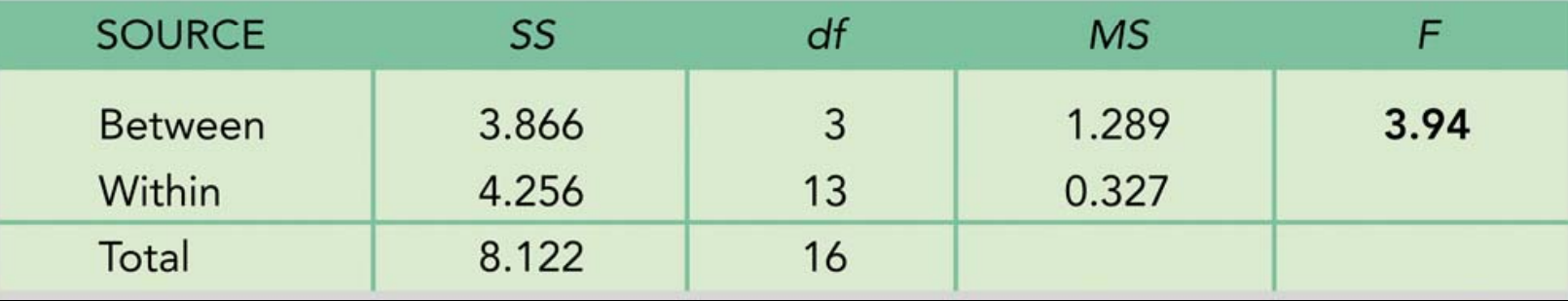

from 1st edition of textbook

#### What is our decision?

#### **TABLE 10-12. CALCULATING SAMPLE VARIANCES**

We calculate the variances of the samples by dividing each sum of squares by the sample size minus 1 to check one of the assumptions of ANOVA. For unequal sample sizes, as we have here, we want our largest variance (0.500 in this case) to be no more than twice our smallest (0.251 in this case). Two times 0.251 is 0.502, and so we meet this assumption.

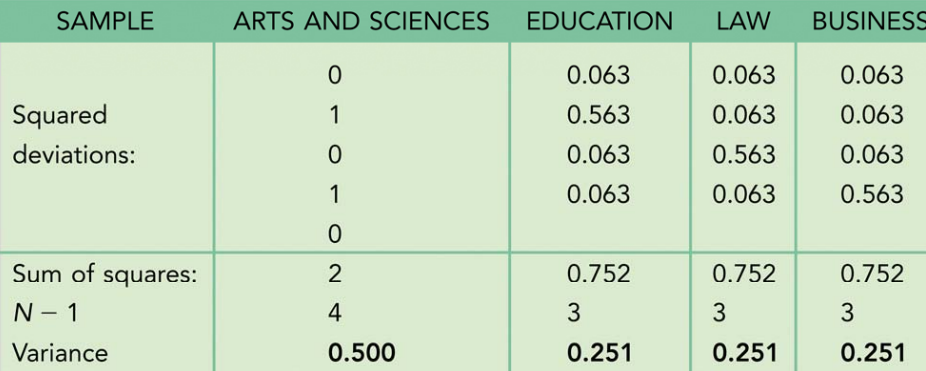

#### • Back to Step 1.  $\bullet$ *Homoscedasticity*

#### from 1st edition of textbook

 $\bullet$  Because the largest variance (.500) is not more than twice (unequal sample sizes) the smallest variance (.251) then we have met this assumption.

#### What is our decision?

• Step 6. Make a decision

$$
F = 3.94 > F_{crit} = 3.41
$$

- We can reject the null hypothesis. There is (are) a difference somewhere.
- Where?
- y post-hoc test: *Statistical procedure frequently carried out af h ll h h O ll fter we reject t he null hypot hesis in an AN OVA; it allows us to make multiple comparisons among several means.*
	- $\bullet\,$  post-hoc: Latin for "after this"
	- $\bullet$ Examples: Tukey's HSD, Scheffe, Dunnet, Duncan, Bonferroni…

### Reporting ANOVA in APA Style

- . Italic letter F:
- 2.. Open parenthesis :
- 3. Between Groups df then comma:
- 4. Within Groups df:
- $5.$  Close parentheses, equal sign:
- *6.F* Statistic then comma:
- $7.$  Lower case, italic letter p:
- 8. Significant, less than .05:
	- OR non significant:
	- OR exact p value:

 *FF*( *F*(df<sub>Between</sub> , *F*(df Between $\mathit{F(df}_\mathsf{Between}$  , d $\mathsf{f}_\mathsf{Within})$  =  $\mathit{F(df}_\mathsf{Between}$  ,  $\mathsf{df}_\mathsf{Within} )$  = 1.23,  $p$ :  $F(df_{\text{Between }}, df_{\text{Within}}) =$  1.23,  $p$ *F*(df<sub>Between</sub> , df<sub>Within</sub>) = 1.23, *p* < .05 *F*(df<sub>Between</sub> , df<sub>Within</sub>) = 1.23, *p* > .05 *F*(df<sub>Between</sub> , df<sub>Within</sub>) = 1.23, *p* = .02

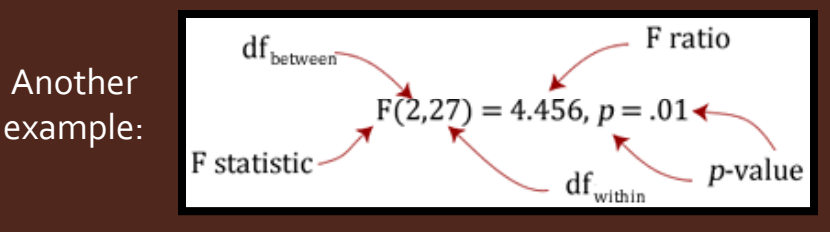

### Between-Subjects One Way ANOVA

#### Example: Memory for Emotional Stimuli

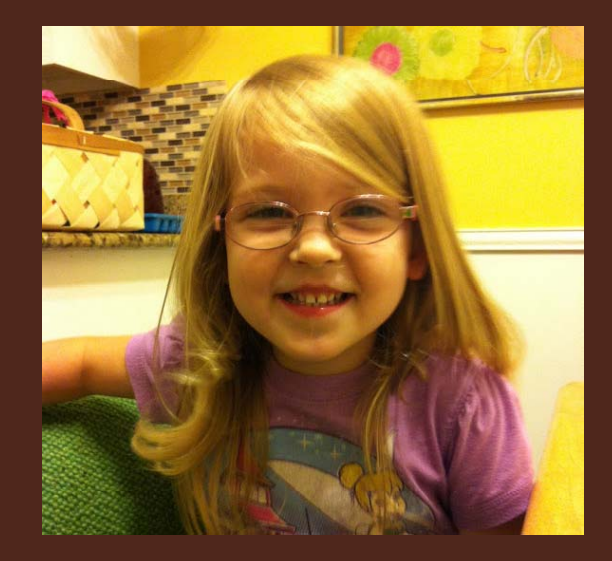

Do you have differences in memory for emotional vs. neutral events?  $\bullet$  Do others have the same differences or is it some<mark>t</mark>hing unique to you? •Let's find out...

- Research Question: Will people asked to study pure lists of either positive, negative, or neutral pictures have differences in recall of those pure lists?
- $\bullet~$  Research Design: We asked 17 participants study one single list of either 30 positive, 30 negative, or 30 neutral pictures (from IAPS). Following a brief delay all participants were asked to recall as many of the 30 studied photos as they could. These data are on the following slide.

Already Stated: *N<sub>Total</sub>* = 17, one IV with 3 levels (Emotion) is between-sub.

Below are the proportion of pictures on their studied lists that each participant successfully recalled (100% = perfect memory):

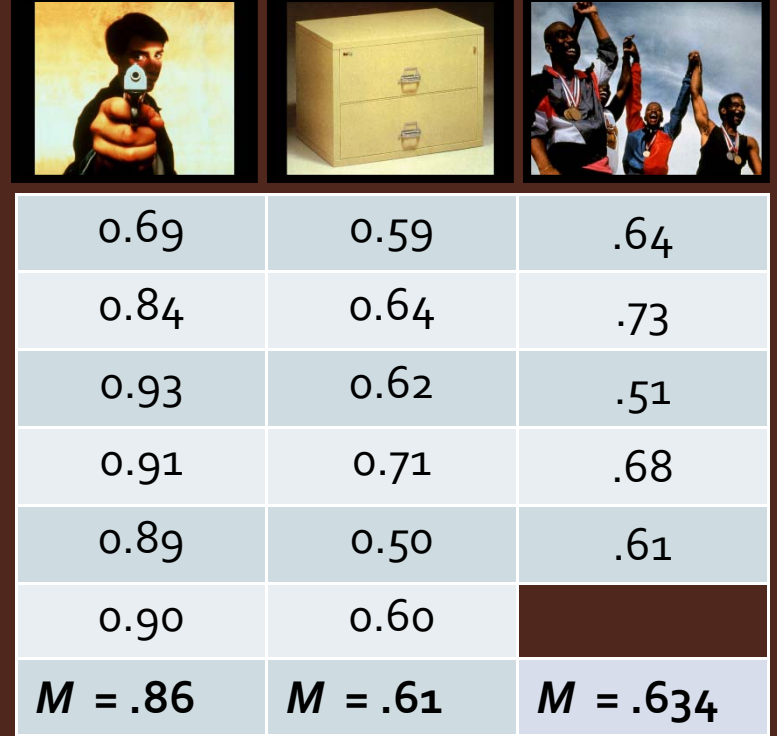

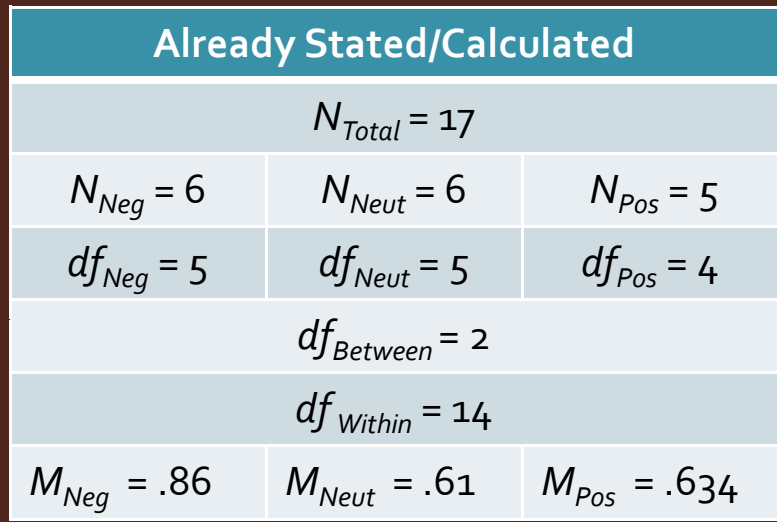

- Six Steps to Hypothesis Testing…again!
	- 1. Population: All memories for negative, neutral, and positive events. Com parison Distribution: *F* distribution Test: One-Way Between-Subjects ANOVA
		- $\bullet$  Assumptions:
			- $\bullet~$  Participants were randomly selected from subject pool
			- Not clear if population dist. are normal. Data are not skewed.
			- $\bullet$ Homoscedasticity

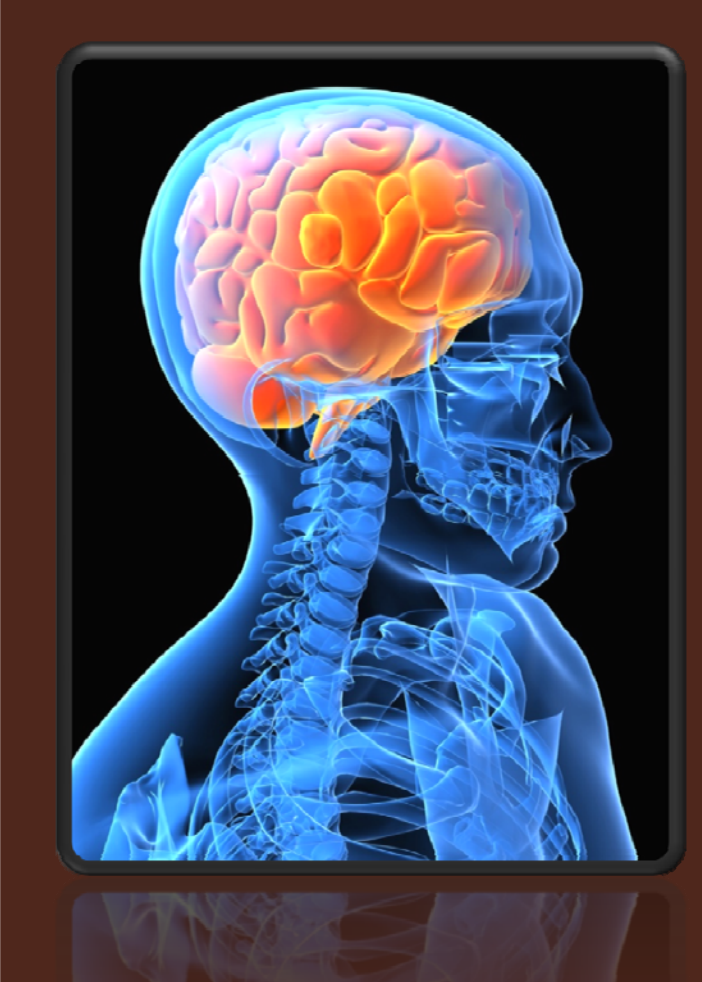

2. Hypotheses

Null: On average, memories for negative, neutral, and positive pictures will not differ.

 $\mu_{\sf Neg}$  =  $\mu_{\sf Neut}$  =  $\mu_{\sf Pos}$ 

Research: On average, memories for negative, neutral, and positive pictures will be different.

 $\mu_{\text{Neg}}$  ≠  $\mu_{\text{Neut}}$  ≠  $\mu_{\text{Pos}}$ 

- 3. Determine characteristics
	- $\bullet$  > 2 groups and interval DV: *F* distribution

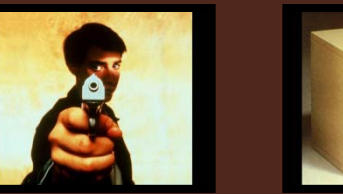

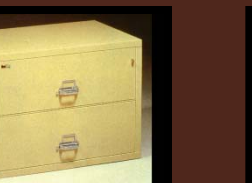

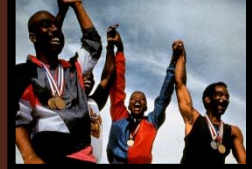

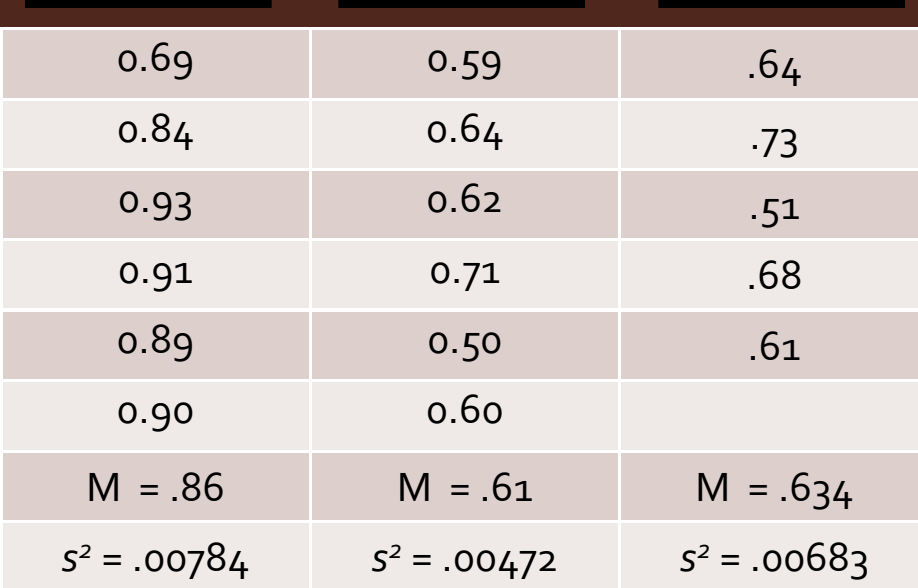

#### Digression: Test for Homoscedasticity

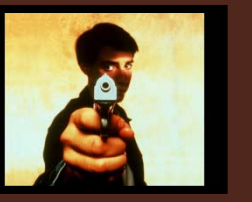

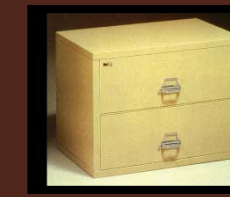

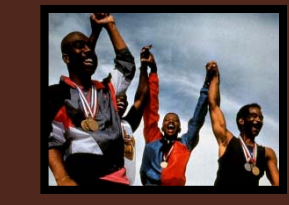

**Rule** If sample sizes differ across conditions, largest variance must not be more than twice (2x) the smallest variance

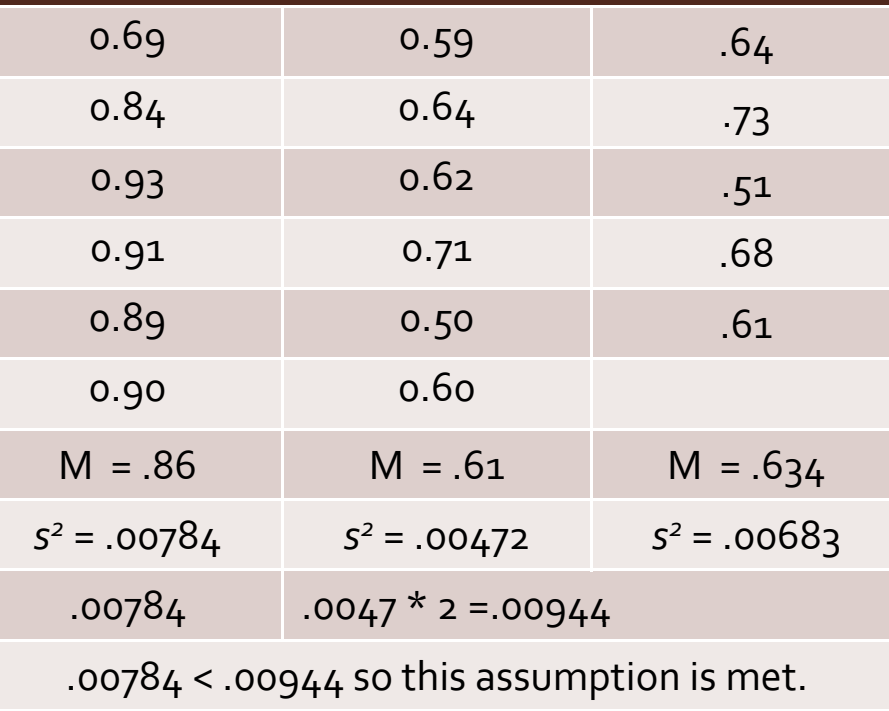

#### Determine critical values 4.

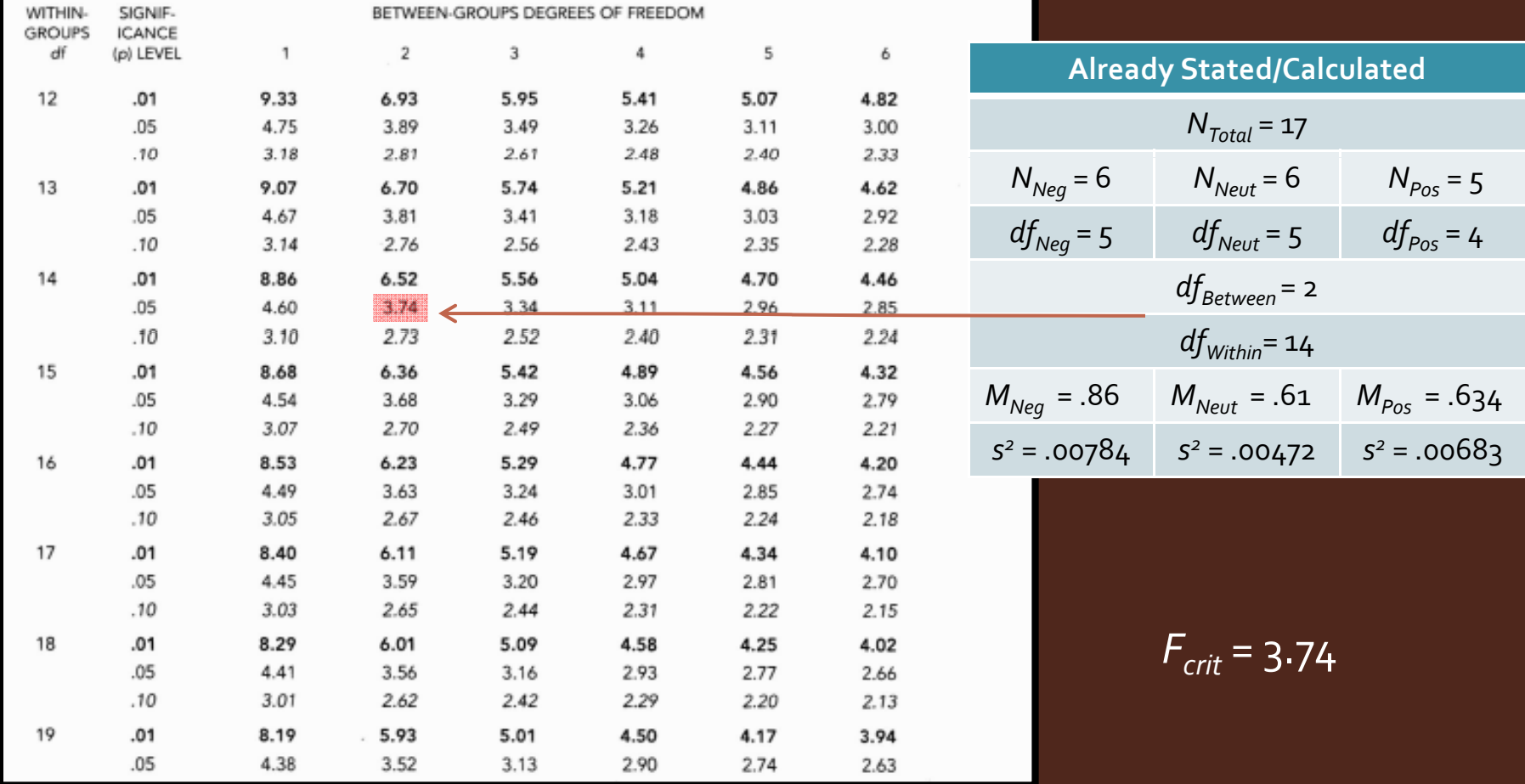

5. Calculate a test statistic…

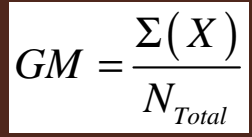

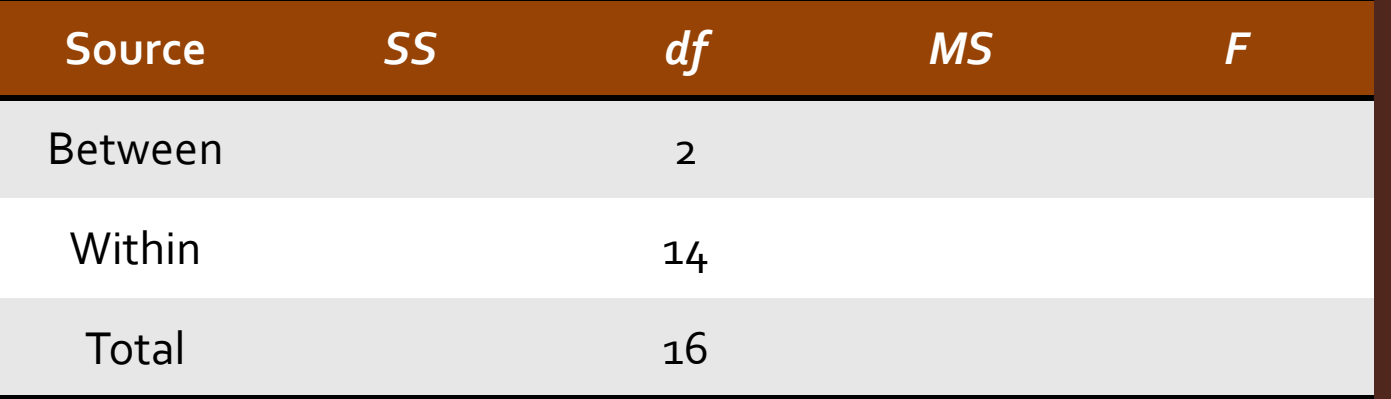

$$
SS_{Within} = \Sigma (X - M)^2
$$

$$
\Big)^2 \qquad \qquad \text{SS}_{Between} = \Sigma \big( M - GM \big)^2
$$

$$
SS_{Total} = \Sigma (X - GM)^2
$$

#### 5. Calculate a test statistic...

 $GM = \frac{\Sigma(X)}{X}$ 

*GM* = .7053

 $=$  $\frac{\Sigma}{\Sigma}$ 

*Total N*

$$
\Big\vert S S_{\textit{Total}} = \Sigma \big(\, X - GM \,\big)^2
$$

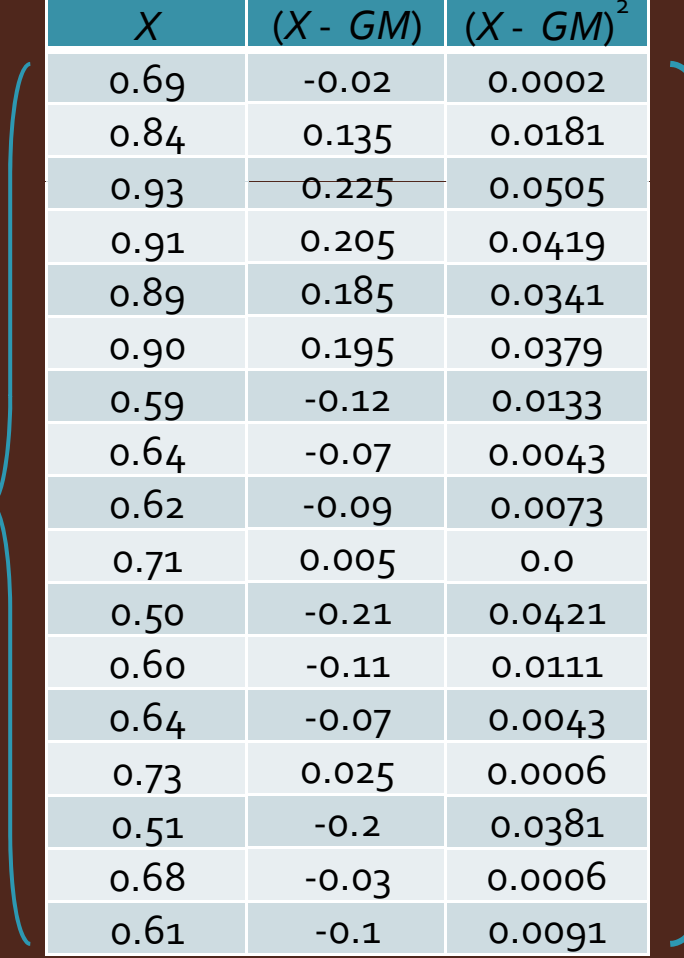

*SSTotal* = .3135

#### 5. Calculate a test statistic...

$$
SS_{Within} = \Sigma (X - M)^2
$$

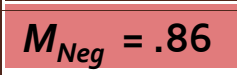

$$
M_{\text{Neut}} = .61
$$

*X*0.69 0.84 0 93 (*X* - *M*) -0.17 -0.020 07 (*X* - *M*) 20.0289 0.0004 0.93 <sup>0</sup> 0049 0.91 0.89 0.90 0.070.05 0.03 0.04 0.00490.0025 0.0009 0.00160.59 0.64 0.620.71 -0.020.03 0.010.10.0004 0.0009 0.00010.010.50 0.600.64 0.73 -0.11-0.010.0060.096 0.01210.000100.0092 0.51 0.680.61-0.124 0.046 -0.024 0.0154 0.00210.0006

*SSWithin* = .0901

$$
M_{Pos}=.634
$$

#### 5. Calculate a test statistic...

$$
SS_{Between} = \Sigma (M - GM)^2
$$

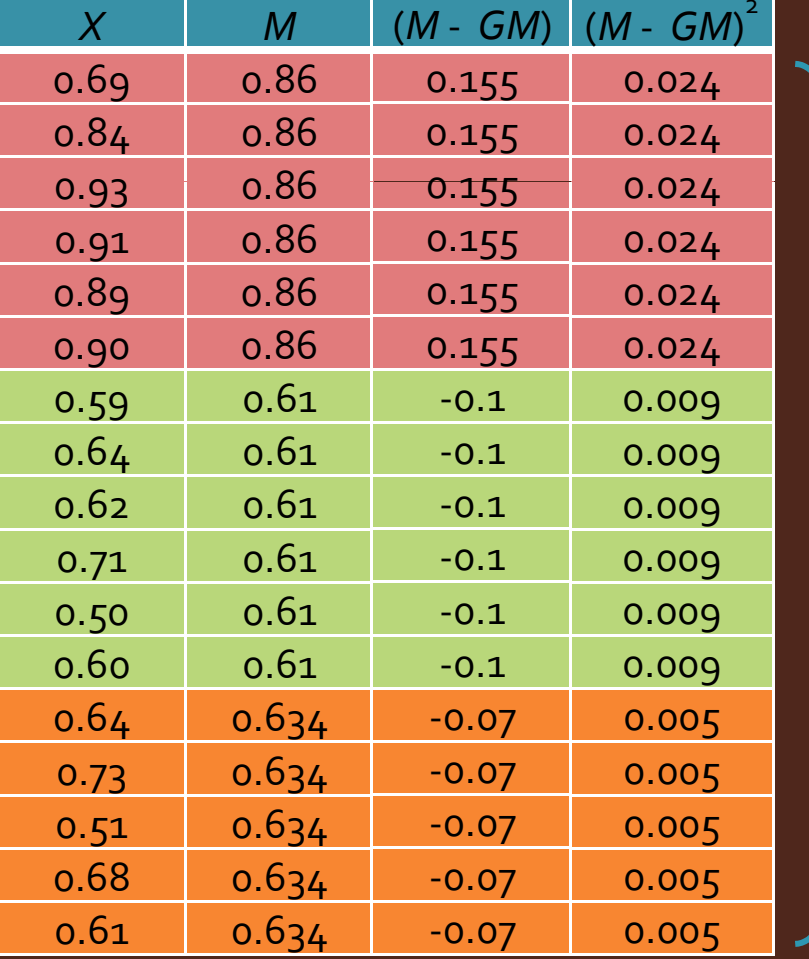

*GM* = .7053

*SSBetween* = .223

5. Calculate a test statistic…

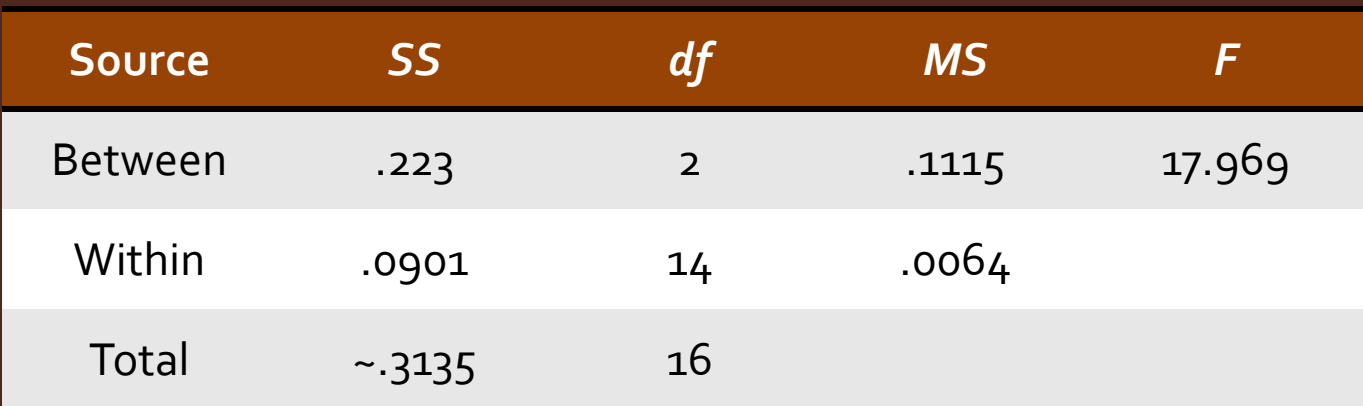

$$
MS_{Between} = \frac{SS_{Between}}{df_{Between}}
$$
\n
$$
MS_{Within} = \frac{SS_{Without}}{df_{Within}}
$$
\n
$$
F = \frac{MS_{Between}}{MS_{Within}}
$$

#### 6.Make a decision

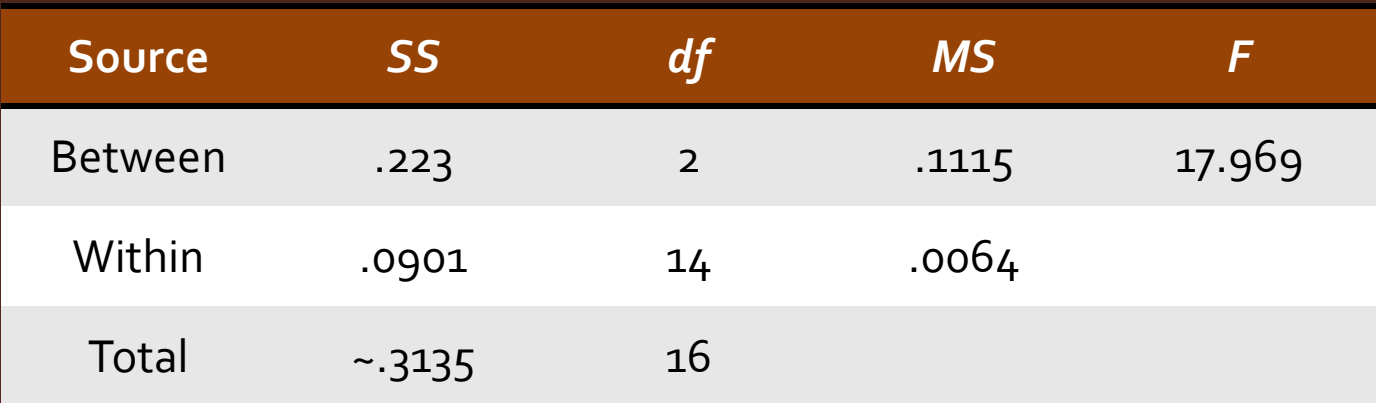

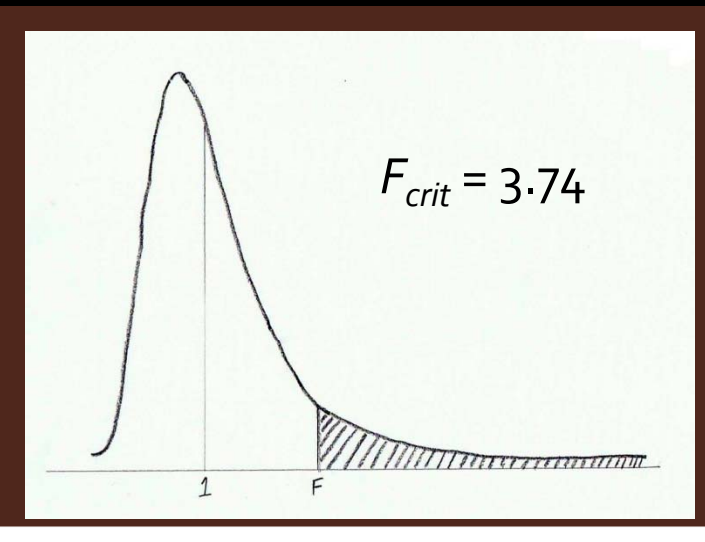

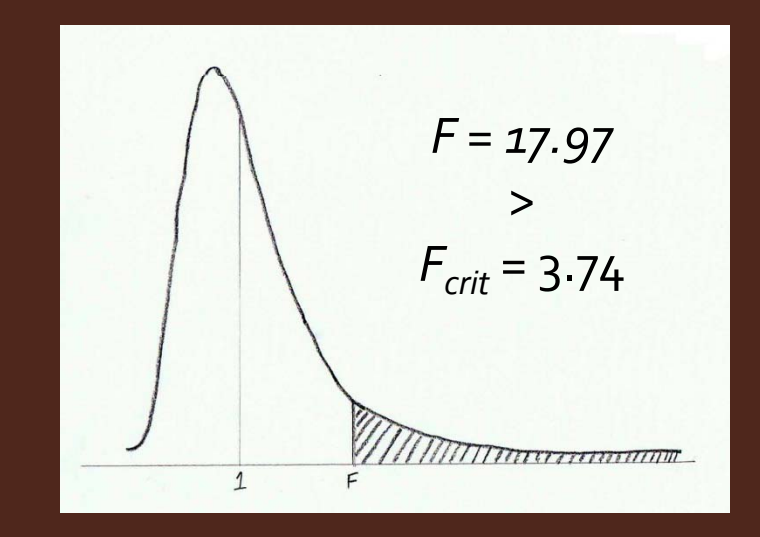

#### 6. Make a decision

Recall of negative, neutral, and positive pictures was different, *F*(2, 14) = 19.97, *p* < .05. *But which pictures were remembered best? Worst?*

## A Priori & Post-Hoc Tests

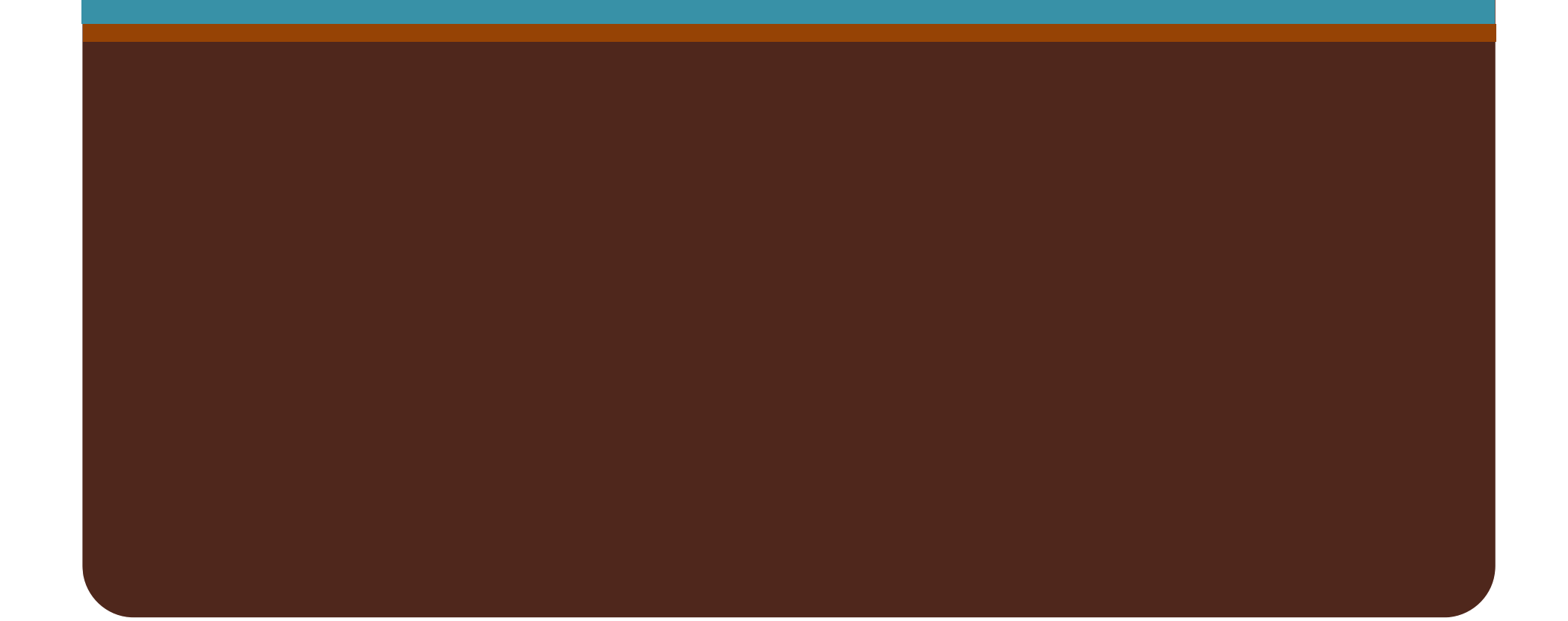

#### Hindsight is 20 -20

- Although your data may suggest a new relationship, and thus new analyses…
- $\bullet$  Theory should guide research and thus comparisons should be decided on before you conduct your ex periment.

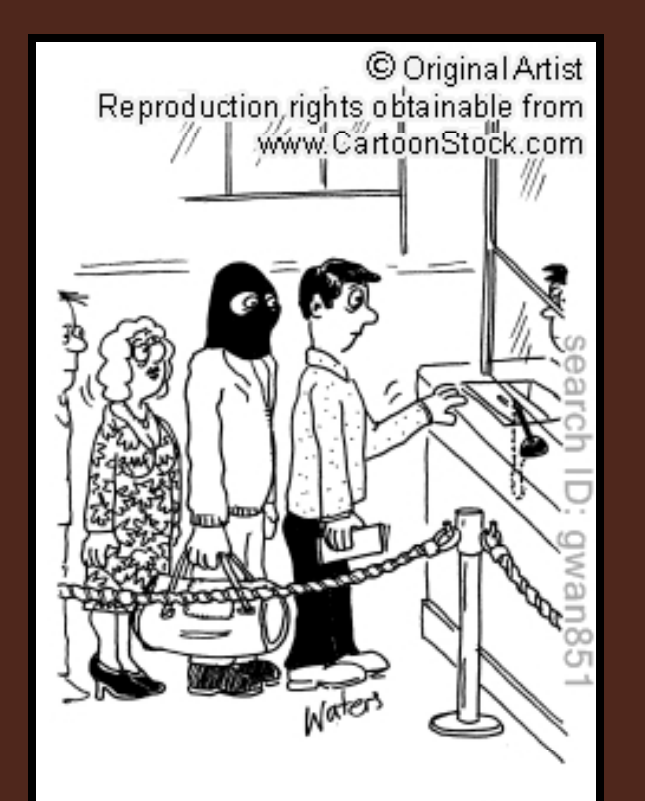

With hindsight, maybe Colin didn't pick the best time to cover up his acne with a balaclava!

#### Planned & <sup>A</sup> Priori Comparisons

- Based on literature review
	- Theoretical
- Planned comparisons
	- A test that is conducted when there are multiple groups of *scores but specific comparisons have been specified prior scores, prior to data collection.*
		- A Priori Comparisons

### Planned & A Priori Comparisons

- . If you have planned comparisons...
	- · Just run t tests
		- Subjective Decision about  $p$  value
			- $p = .05$ ?
			- $p = .01?$
			- **Bonferroni Correction?**

#### Post-Hoc: Tukey HSD

- $\bullet\,$  Tukey Honestly Significant Difference
	- y *Determines differences between means in terms of standard error*
		- $\bullet\,$  'Honest' because we adjust for making multiple comparisons
		- $\bullet\,$  The HSD is compared to a critical value
	- Overview
		- 1.Calculate differences between a pair of means
		- 2.Divide this difference by the standard error
		- \* Basically this is a variant of a *<sup>t</sup>* test \*

Oh no, that means the six steps again...sort of.

#### Tukey HSD

$$
HSD = \frac{(M_1 - M_2)}{S_M} \qquad t = \frac{(M_1 - M_2)}{S_{Difference}}
$$

• For Tukey HSD, standard error is calculated differently depending on whether your sample sizes are equal or not.

# Tukey HSD

**• Equal Sample Sizes** 

$$
s_M = \sqrt{\frac{MS_{Within}}{N}}
$$
   
 within each group

• Unequal Sample Sizes

$$
S_M = \sqrt{\frac{MS_{Within}}{N'}}
$$

$$
\frac{S_{Within}}{N'}\qquad V' = \frac{N_{Groups}}{\sum \left(\frac{1}{N}\right)}
$$

### **Tukey HSD**

- Determine Critical Value from Table
- Make a Decision

• Let's go back to our memory for emotional pictures example...

- Memory for Emotional Pictures Example: Between-Subjects One Way ANOVA
	- Decision: Recall of negative, neutral, and positive pictures was different,  $F(2, 14) = 19.97, p < .05...$
	- Where are our differences?

• Let's get our  $q_{crit}$  first...

#### TABLE B.5 THE q STATISTIC (TUKEY HSD TEST)

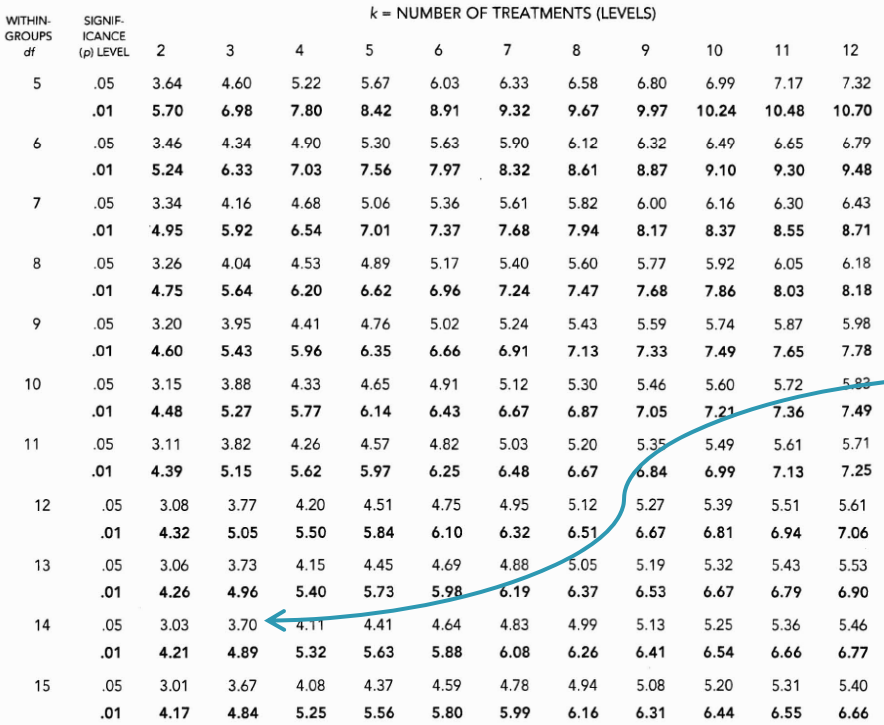

**Already Stated/Calculated** *NTotal* = 17  $N_{Neg} = 6$  *N<sub>Neut</sub>* = 6 *N<sub>Pos</sub>* = 5  $df_{Neg} = 5$  *df<sub>Neut</sub>* = 5 *df<sub>Pos</sub>* = 4 *df<sub>Between</sub>* = 2 *(k* = 3)  $df_{Within}$ = 14  $M_{Neg} = .86$  *M<sub>Neut</sub>* = .61 *M<sub>Pos</sub>* = .634

*qcrit* = ±3.70

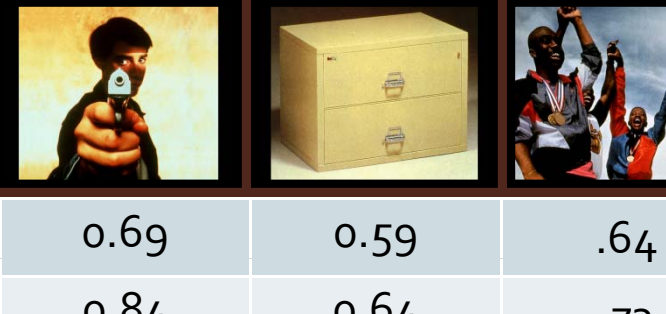

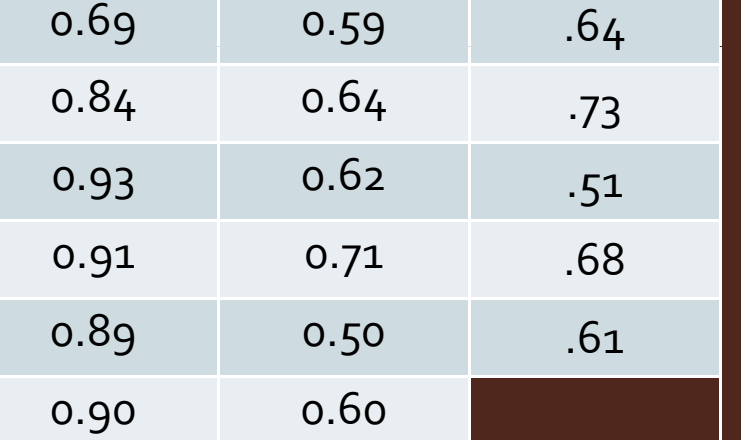

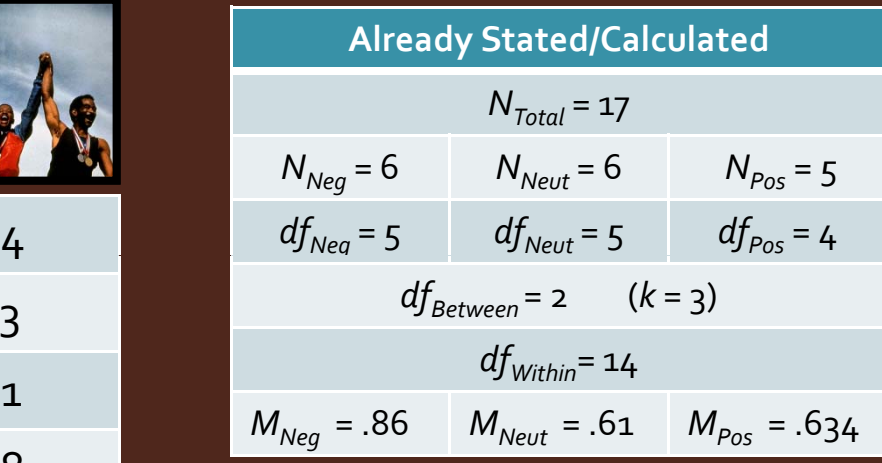

 $q_{crit} = \pm 3.70$ 

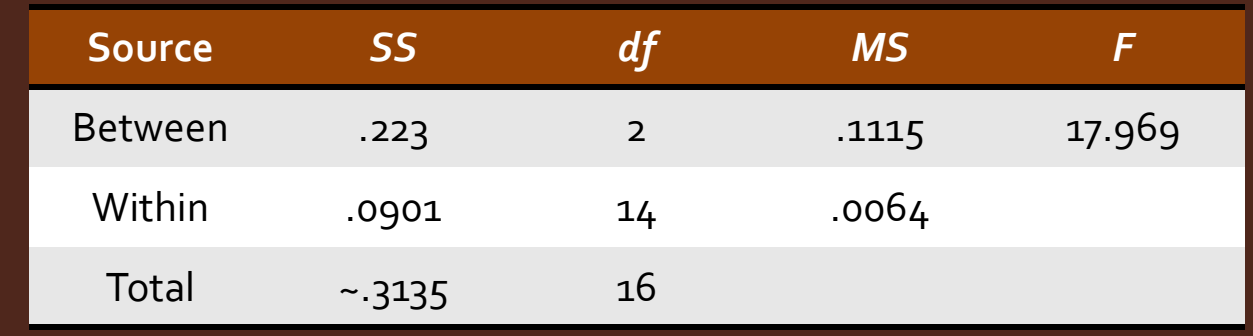

**• Standard Error: Unequal Sample Sizes** 

$$
N' = \frac{N_{Groups}}{\sum \left(\frac{1}{N}\right)} \longrightarrow N' = \frac{3}{\frac{1}{6} + \frac{1}{6} + \frac{1}{5}} = \frac{3}{.533} = 5.625
$$

$$
s_M = \sqrt{\frac{MS_{Within}}{N'}} = \sqrt{s_M = \sqrt{\frac{.0064}{5.625}} = \sqrt{.0011378} = 0.034
$$

y Negative (*M*=0.86) vs. Neutral (*M*=0.61)

$$
HSD = \frac{(M_1 - M_2)}{s_M} = \frac{(.86 - .61)}{.034} = 7.35
$$

y Negative (*M*=0.86) vs. Positive (*M*=0.634)

$$
HSD = \frac{(M_1 - M_2)}{s_M} = \frac{(.86 - .634)}{.034} = 6.65
$$

y Neutral (*M*=0.61) vs. Positive (*M*=0.634)

$$
HSD = \frac{(M_1 - M_2)}{s_M} = \frac{(.61 - .634)}{.034} = -0.71
$$

- Make a Decision
	- Post hoc comparisons using the Tukey HSD test revealed that negative pictures were better remembered ( $M = .86$ ) than either positive ( $M = .634$ ) or neutral (*<sup>M</sup>* = .61) pictures, with no differences between the latter two.

## Bonferonni Correction

An alternative post-hoc strategy

### Bonferroni Correction

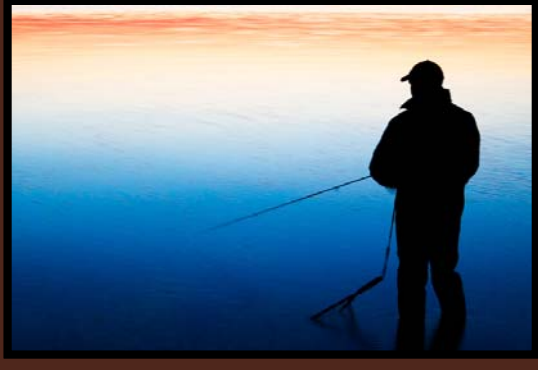

Fishing Expedition

- Remember the problem of too many tests?
	- $\bullet\,$  Inflates the risk of a Type I error.
		- False positives
	- $\bullet\,$  Is there a way to address that without a new test?
		- $\bullet\;$  We've hinted at it already...

#### Bonferroni Correction

#### TABLE 12-14. The Bonferroni Test: Few Groups, Many Comparisons

Even with a few means, we must make many comparisons to account for every possible difference. Because we run the risk of incorrectly rejecting the null hypothesis just by chance if we run so many tests, it is a wise idea to use a more conservative procedure, such as the Bonferroni test, when comparing means. The Bonferroni test requires that we divide an overall  $p$  level, such as 0.05, by the number of comparisons we will make.

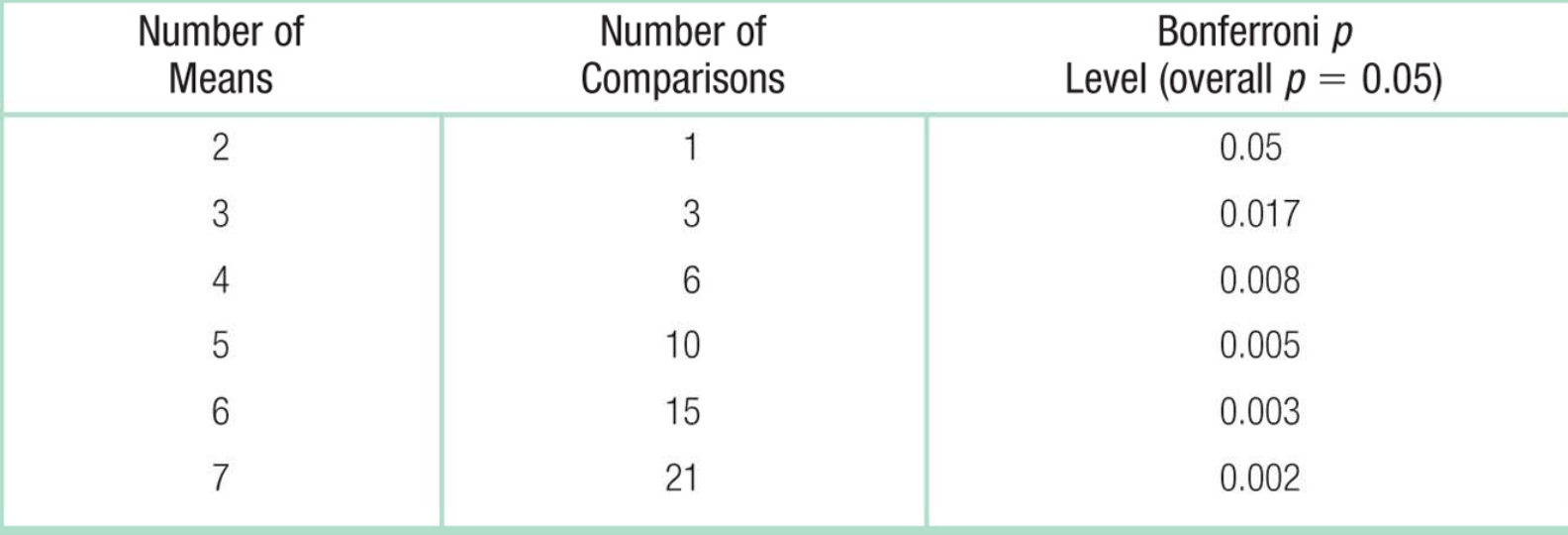

#### Summary

- Between-Subjects One Way ANOVA
	- Two Sources of Variance
		- New Sums of Squares
		- $\bullet$  New  $df$
	- · Homoscedasticity
	- The problem of too many tests
	- Source Table
- · Post-Hoc tests
	- · Tukey's HSD
	- · Bonferroni
	- $\bullet$  LSD
	- $\bullet$  etc.